Pham 87845

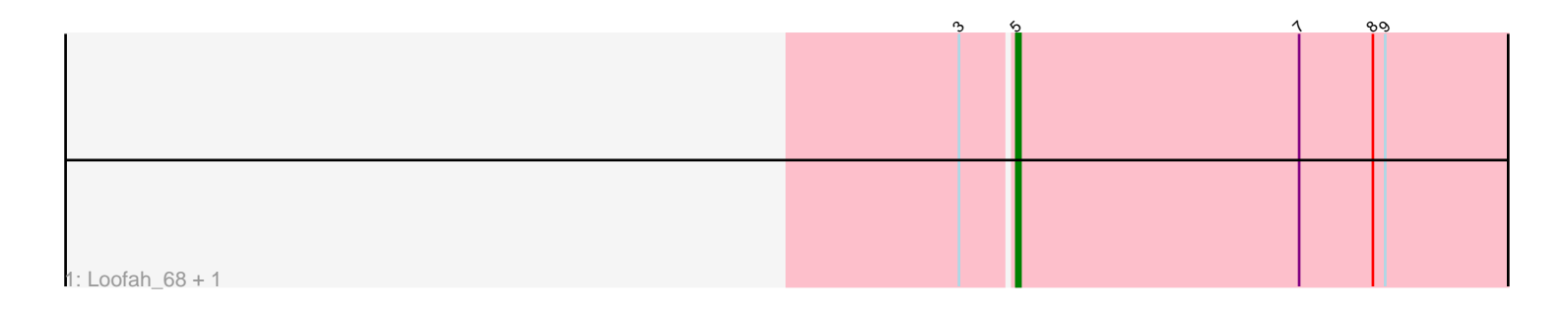

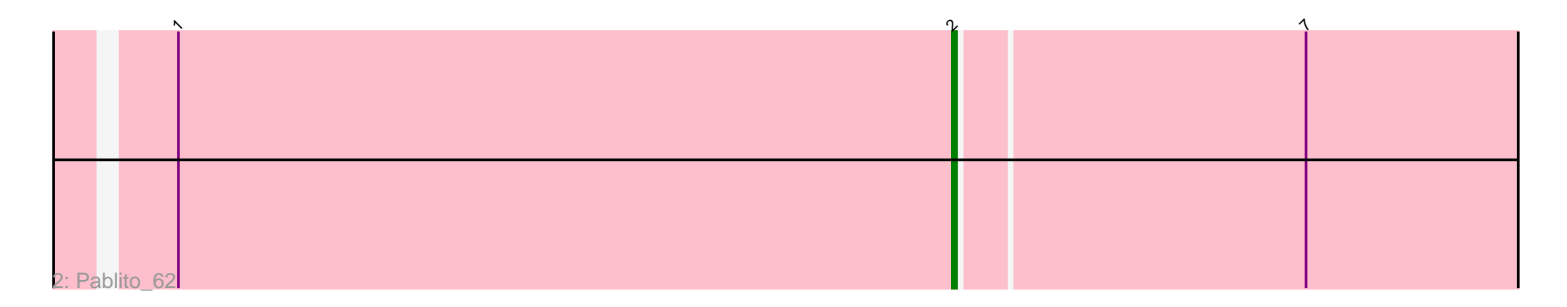

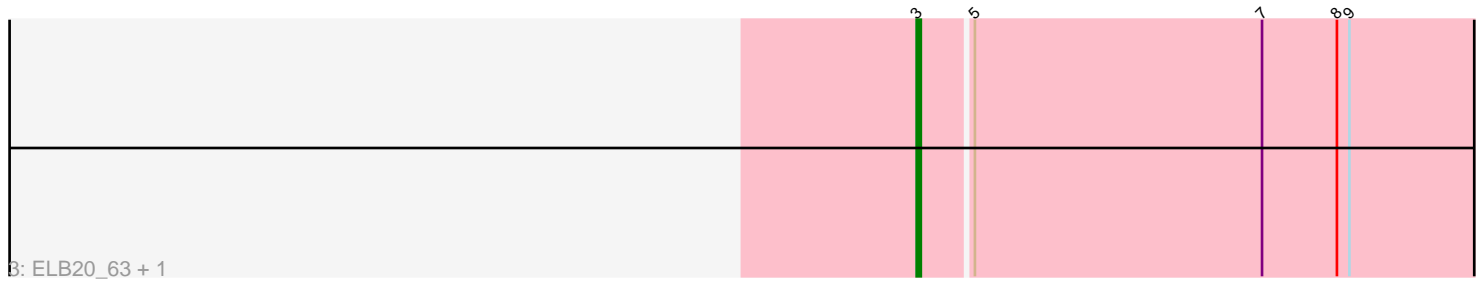

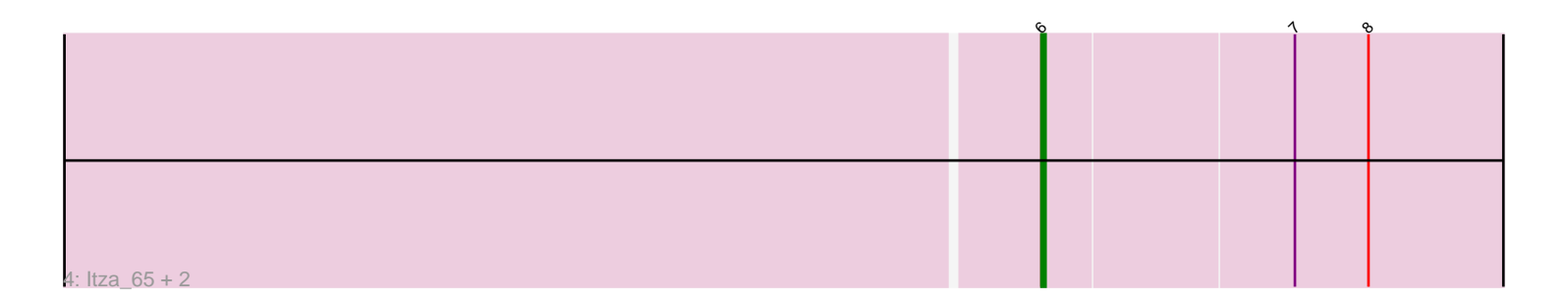

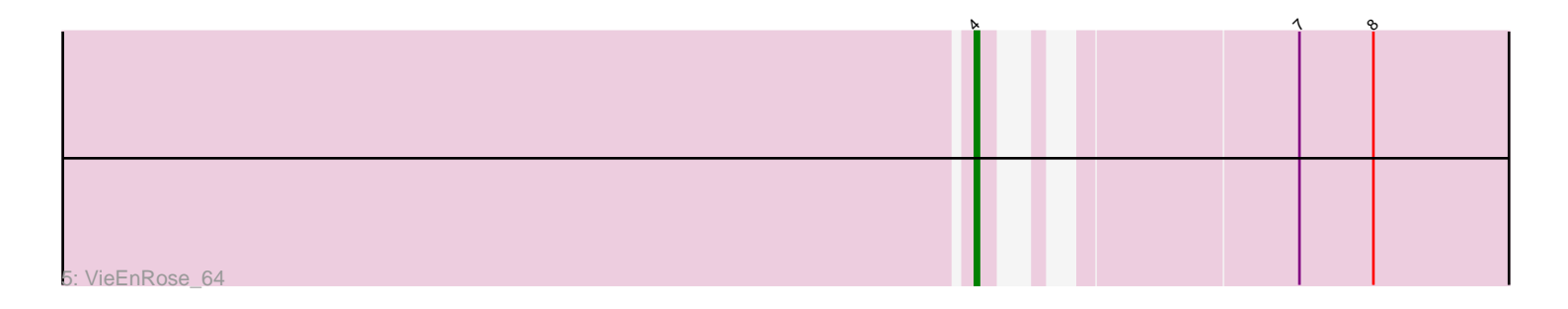

Note: Tracks are now grouped by subcluster and scaled. Switching in subcluster is indicated by changes in track color. Track scale is now set by default to display the region 30 bp upstream of start 1 to 30 bp downstream of the last possible start. If this default region is judged to be packed too tightly with annotated starts, the track will be further scaled to only show that region of the ORF with annotated starts. This action will be indicated by adding "Zoomed" to the title. For starts, yellow indicates the location of called starts comprised solely of Glimmer/GeneMark auto-annotations, green indicates the location of called starts with at least 1 manual gene annotation.

# Pham 87845 Report

This analysis was run 04/28/24 on database version 559.

Pham number 87845 has 9 members, 1 are drafts.

Phages represented in each track:

- Track 1 : Loofah 68, Paedore 65
- Track 2 : Pablito 62
- Track 3 : ELB20\_63, R4\_64
- Track 4 : Itza\_65, Urza\_64, Celia\_62
- Track 5 : VieEnRose 64

# **Summary of Final Annotations (See graph section above for start numbers):**

The start number called the most often in the published annotations is 6, it was called in 3 of the 8 non-draft genes in the pham.

Genes that call this "Most Annotated" start:

• Celia\_62, Itza\_65, Urza\_64,

Genes that have the "Most Annotated" start but do not call it:

•

Genes that do not have the "Most Annotated" start: • ELB20\_63, Loofah\_68, Pablito\_62, Paedore\_65, R4\_64, VieEnRose\_64,

# **Summary by start number:**

#### Start 2:

- Found in 1 of 9 ( 11.1% ) of genes in pham
- Manual Annotations of this start: 1 of 8
- Called 100.0% of time when present
- Phage (with cluster) where this start called: Pablito\_62 (BD2),

# Start 3:

- Found in 4 of 9 ( 44.4% ) of genes in pham
- Manual Annotations of this start: 2 of 8
- Called 50.0% of time when present
- Phage (with cluster) where this start called: ELB20\_63 (BD2), R4\_64 (BD2),

# Start 4:

- Found in 1 of 9 ( 11.1% ) of genes in pham
- Manual Annotations of this start: 1 of 8
- Called 100.0% of time when present
- Phage (with cluster) where this start called: VieEnRose 64 (BD6),

#### Start 5:

- Found in 4 of 9 ( 44.4% ) of genes in pham
- Manual Annotations of this start: 1 of 8
- Called 50.0% of time when present
- Phage (with cluster) where this start called: Loofah 68 (BD2), Paedore 65 (BD2),

#### Start 6:

- Found in 3 of 9 ( 33.3% ) of genes in pham
- Manual Annotations of this start: 3 of 8
- Called 100.0% of time when present

• Phage (with cluster) where this start called: Celia 62 (BD6), Itza 65 (BD6), Urza 64 (BD6),

# **Summary by clusters:**

There are 2 clusters represented in this pham: BD6, BD2,

Info for manual annotations of cluster BD2:

•Start number 2 was manually annotated 1 time for cluster BD2.

•Start number 3 was manually annotated 2 times for cluster BD2.

•Start number 5 was manually annotated 1 time for cluster BD2.

Info for manual annotations of cluster BD6:

•Start number 4 was manually annotated 1 time for cluster BD6.

•Start number 6 was manually annotated 3 times for cluster BD6.

# **Gene Information:**

Gene: Celia\_62 Start: 42876, Stop: 42691, Start Num: 6 Candidate Starts for Celia\_62: (Start: 6 @42876 has 3 MA's), (7, 42816), (8, 42798),

Gene: ELB20\_63 Start: 43087, Stop: 42884, Start Num: 3 Candidate Starts for ELB20\_63: (Start: 3 @43087 has 2 MA's), (Start: 5 @43075 has 1 MA's), (7, 43006), (8, 42988), (9, 42985),

Gene: Itza\_65 Start: 42809, Stop: 42624, Start Num: 6 Candidate Starts for Itza\_65: (Start: 6 @42809 has 3 MA's), (7, 42749), (8, 42731),

Gene: Loofah\_68 Start: 43922, Stop: 43731, Start Num: 5 Candidate Starts for Loofah\_68: (Start: 3 @43934 has 2 MA's), (Start: 5 @43922 has 1 MA's), (7, 43853), (8, 43835), (9, 43832),

Gene: Pablito\_62 Start: 42100, Stop: 41897, Start Num: 2

Candidate Starts for Pablito\_62: (1, 42286), (Start: 2 @42100 has 1 MA's), (7, 42019),

Gene: Paedore\_65 Start: 43479, Stop: 43288, Start Num: 5 Candidate Starts for Paedore\_65: (Start: 3 @43491 has 2 MA's), (Start: 5 @43479 has 1 MA's), (7, 43410), (8, 43392), (9, 43389),

Gene: R4\_64 Start: 43247, Stop: 43044, Start Num: 3 Candidate Starts for R4\_64: (Start: 3 @43247 has 2 MA's), (Start: 5 @43235 has 1 MA's), (7, 43166), (8, 43148), (9, 43145),

Gene: Urza\_64 Start: 42830, Stop: 42645, Start Num: 6 Candidate Starts for Urza\_64: (Start: 6 @42830 has 3 MA's), (7, 42770), (8, 42752),

Gene: VieEnRose\_64 Start: 42702, Stop: 42517, Start Num: 4 Candidate Starts for VieEnRose\_64: (Start: 4 @42702 has 1 MA's), (7, 42642), (8, 42624),